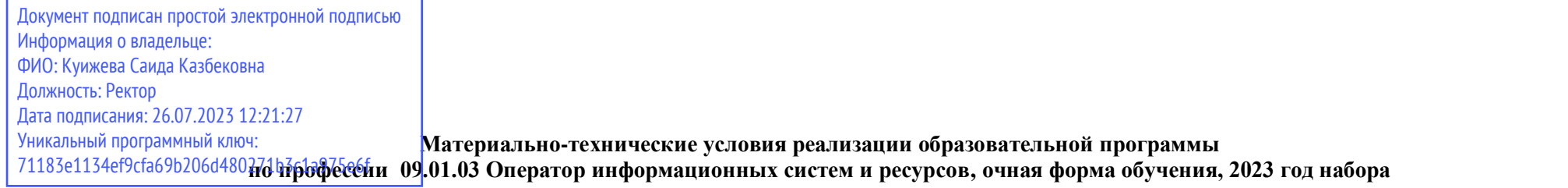

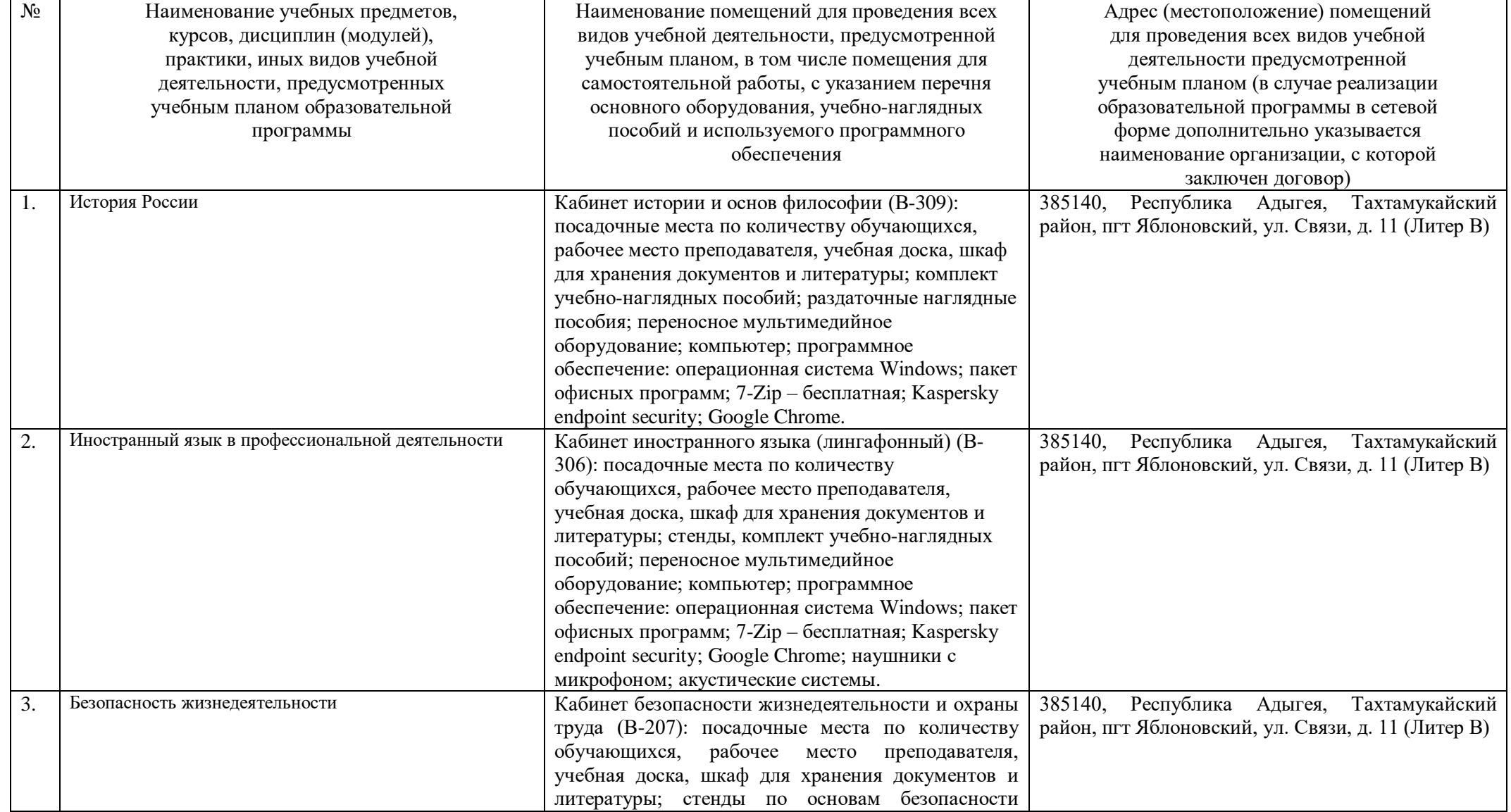

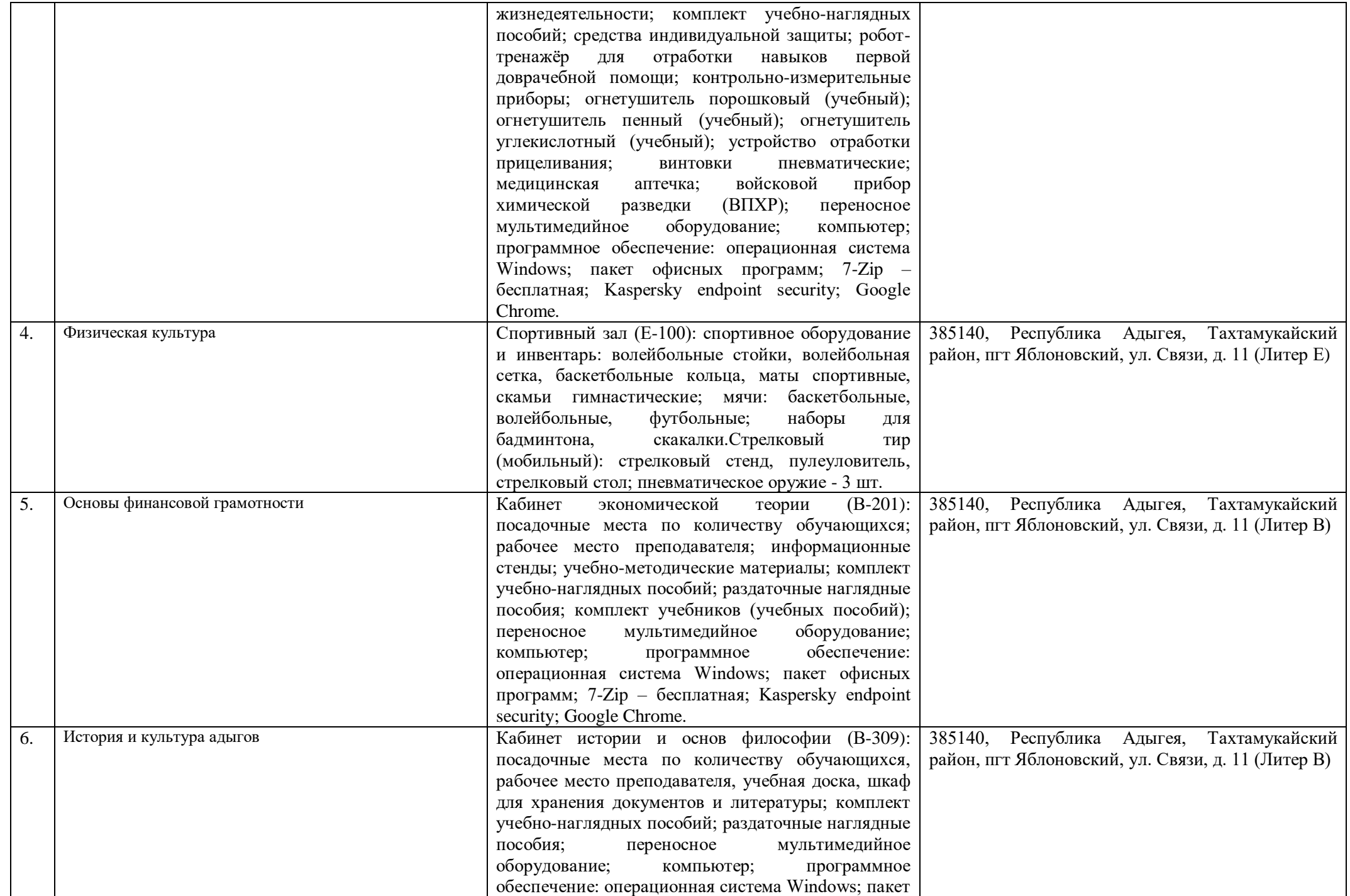

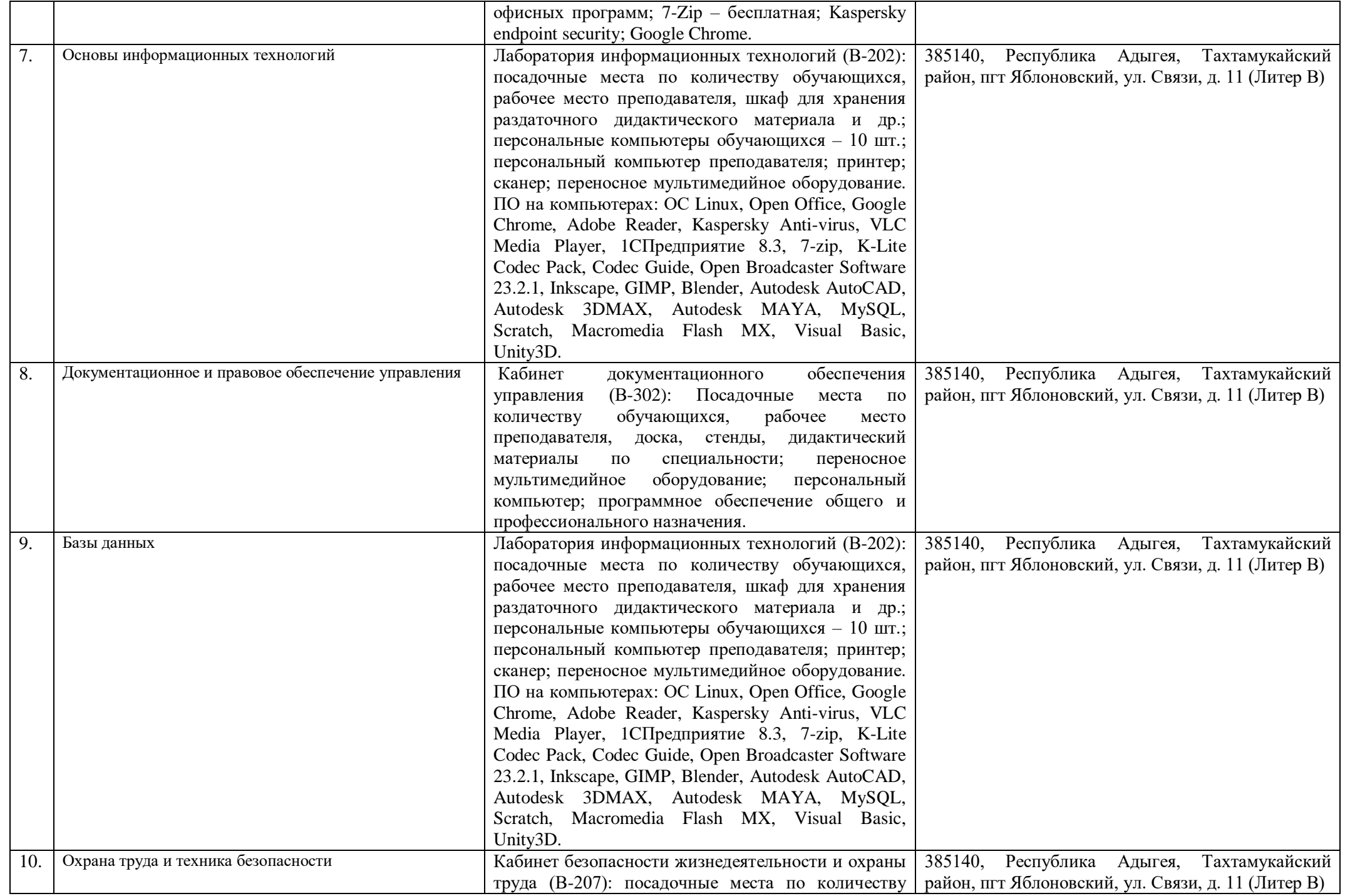

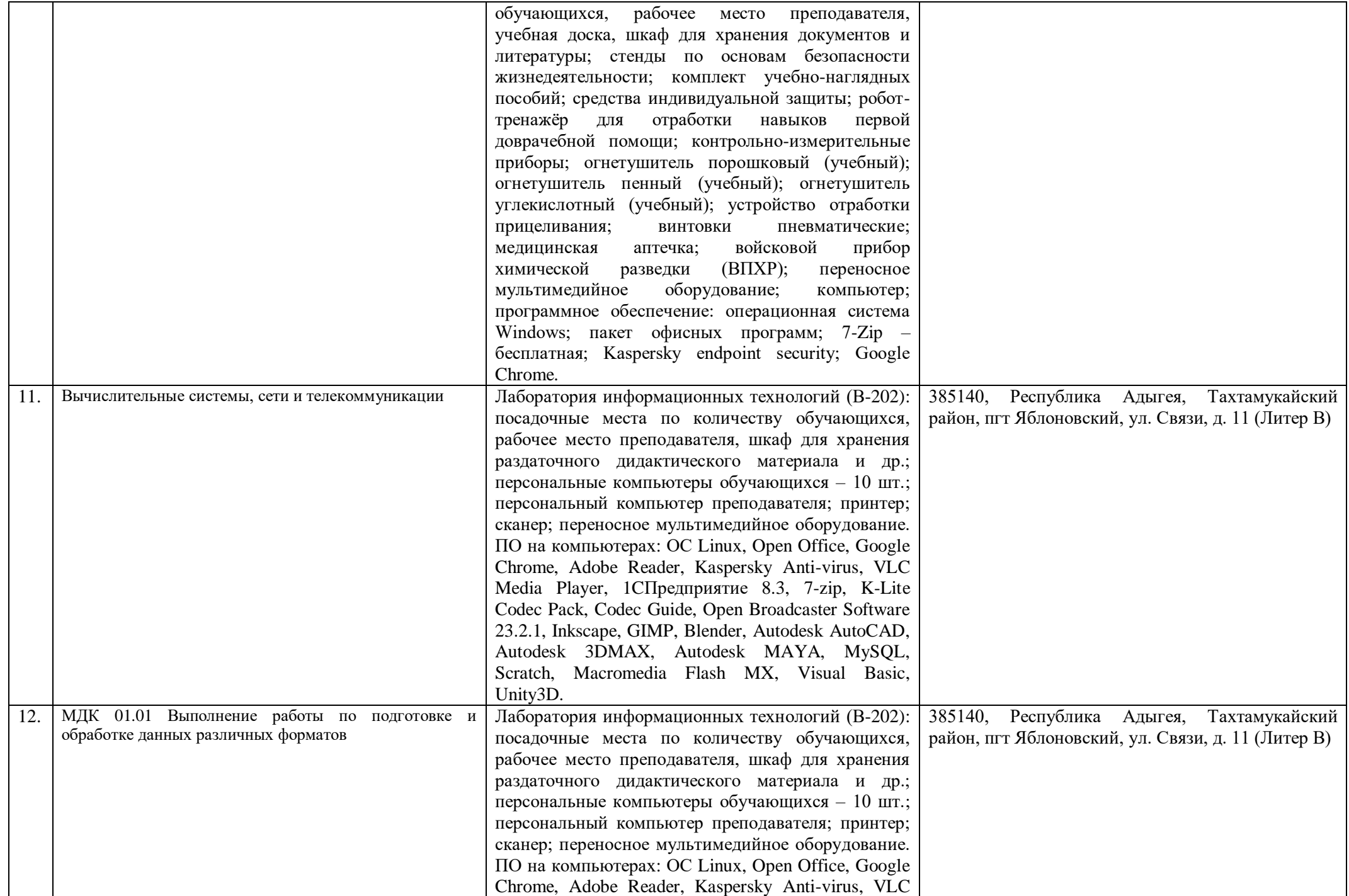

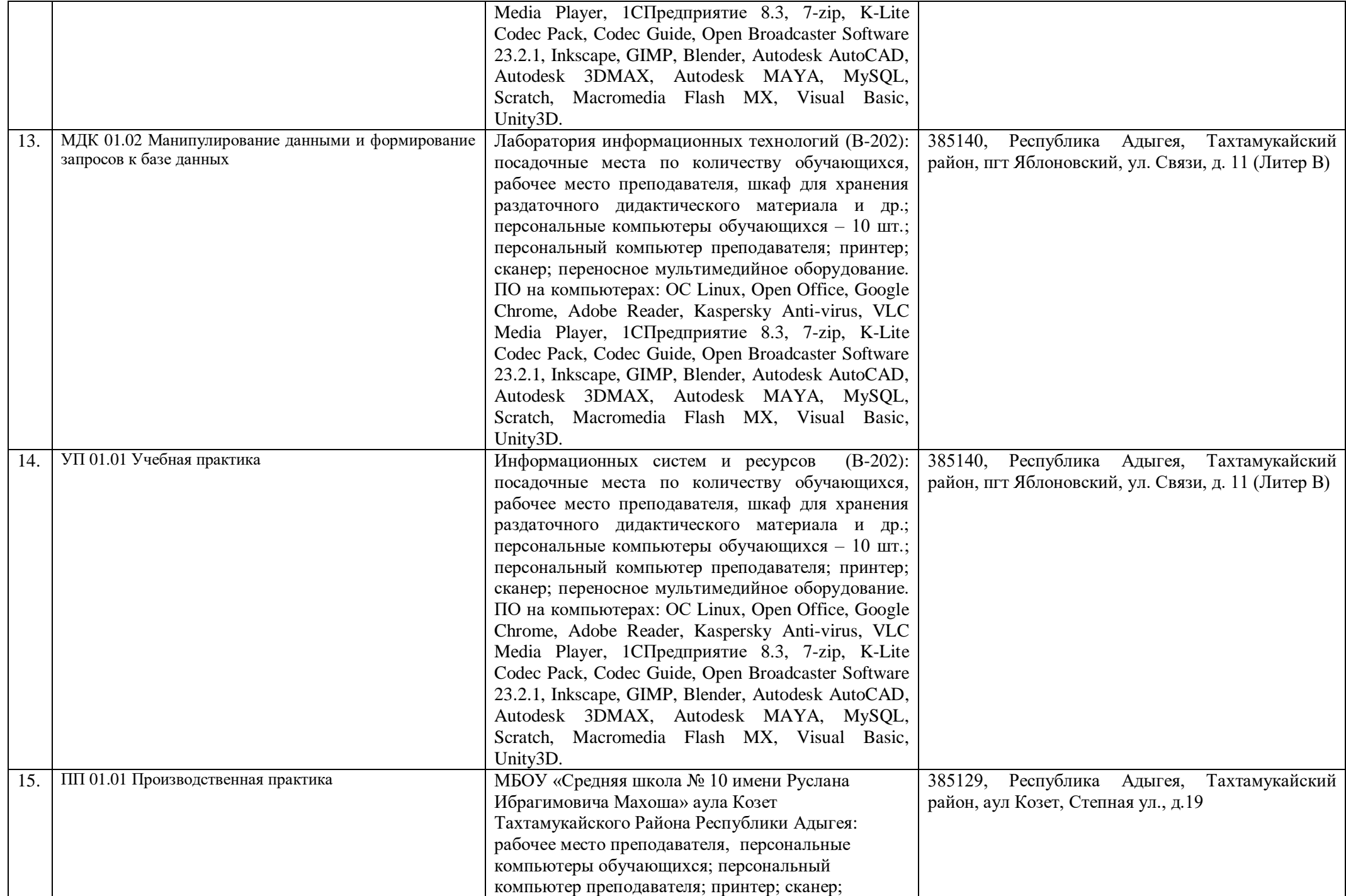

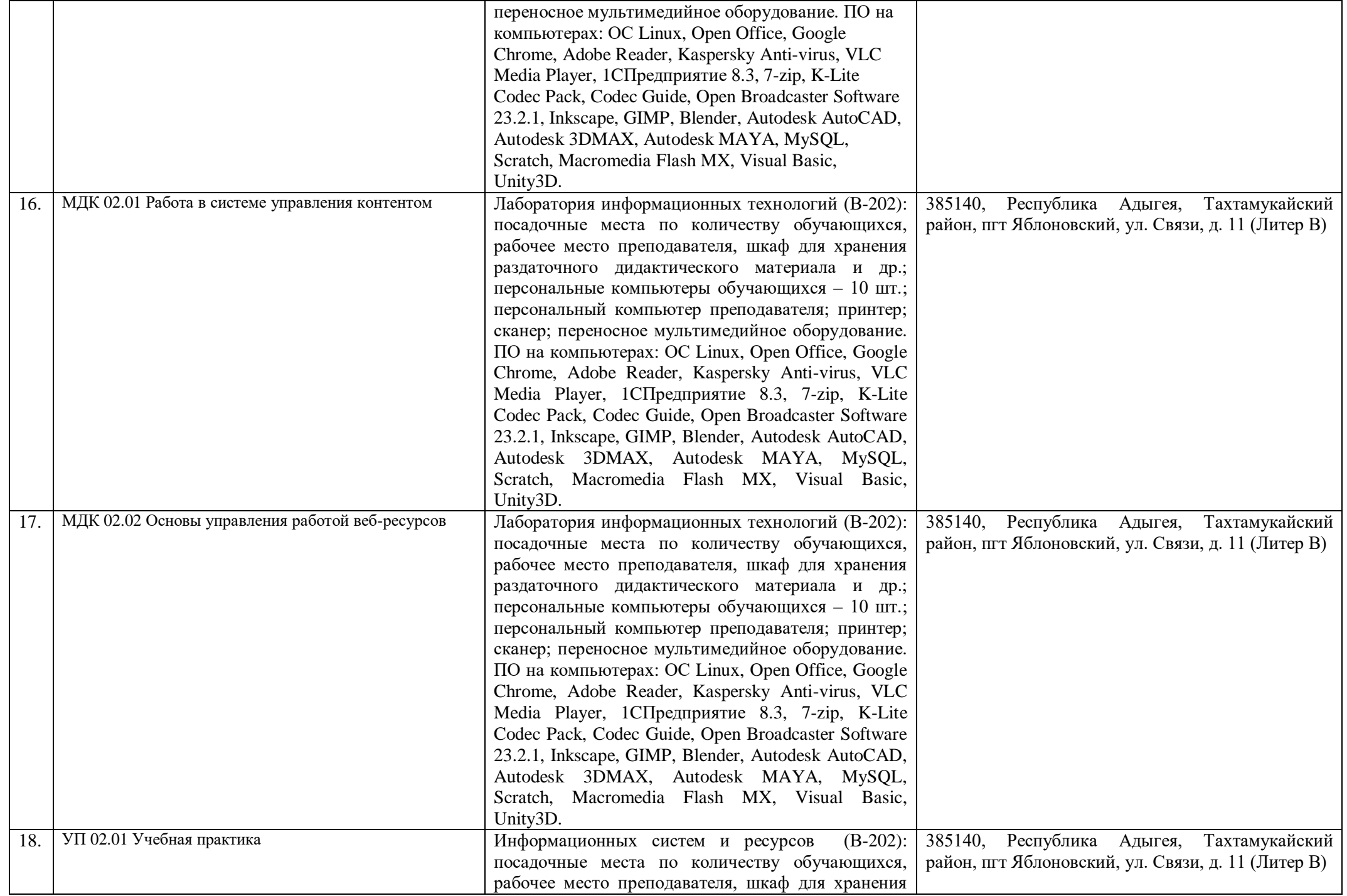

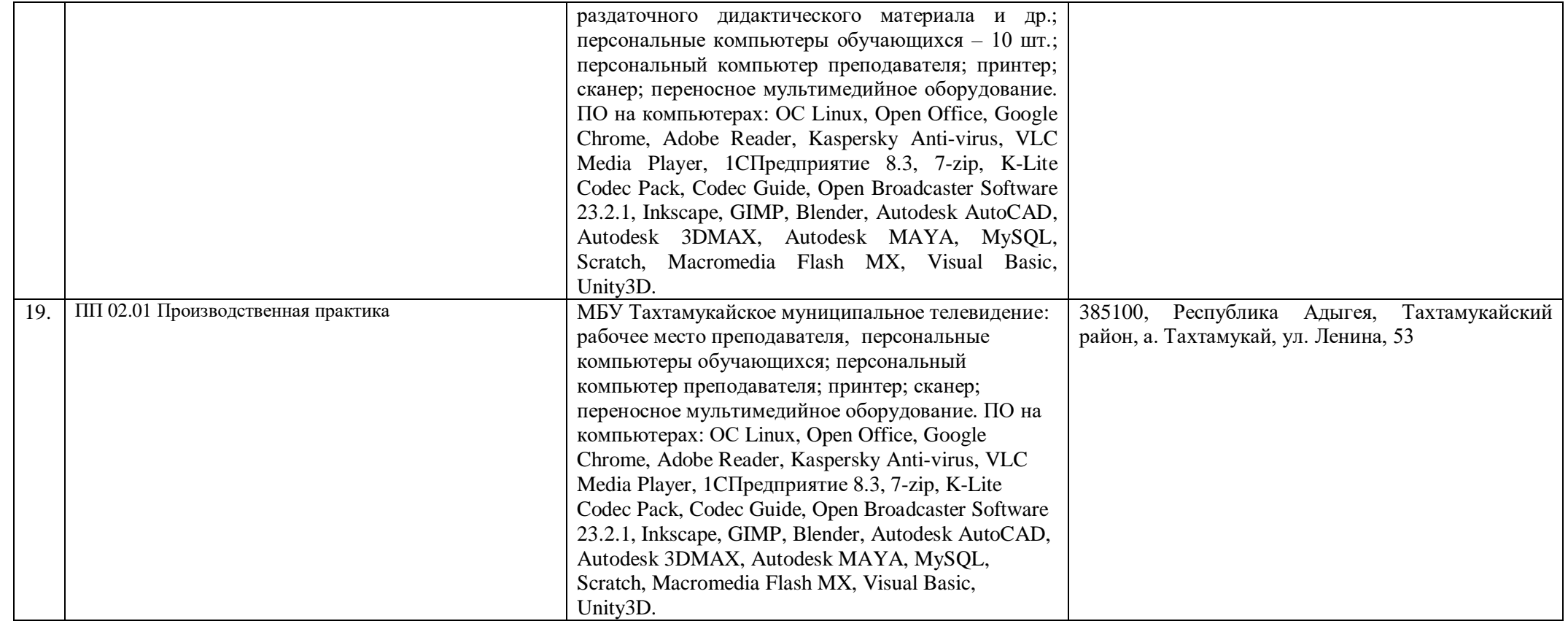

Председатель предметной (цикловой) комиссии информационных и математических дисциплин

Recel-

подпись

Шартан Рабиет Яхьявна Ф.И.О. полностью

 $\ddotsc$